# *INGRESSO LIBERO!*

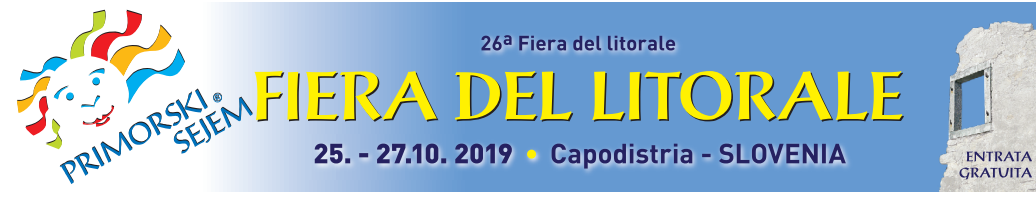

PRIMORSKI SEJEM d.o.o.

Čevljarska 17, p.p. 721, 6001 Capodistria - Slovenia Tel.: 00386/5/626-02-16 Fax: 00386/5/626-11-66 e-mail: info@primorski-sejem.si www.primorski-sejem.si TRR: 25100-9708869159 ID SI 60709243

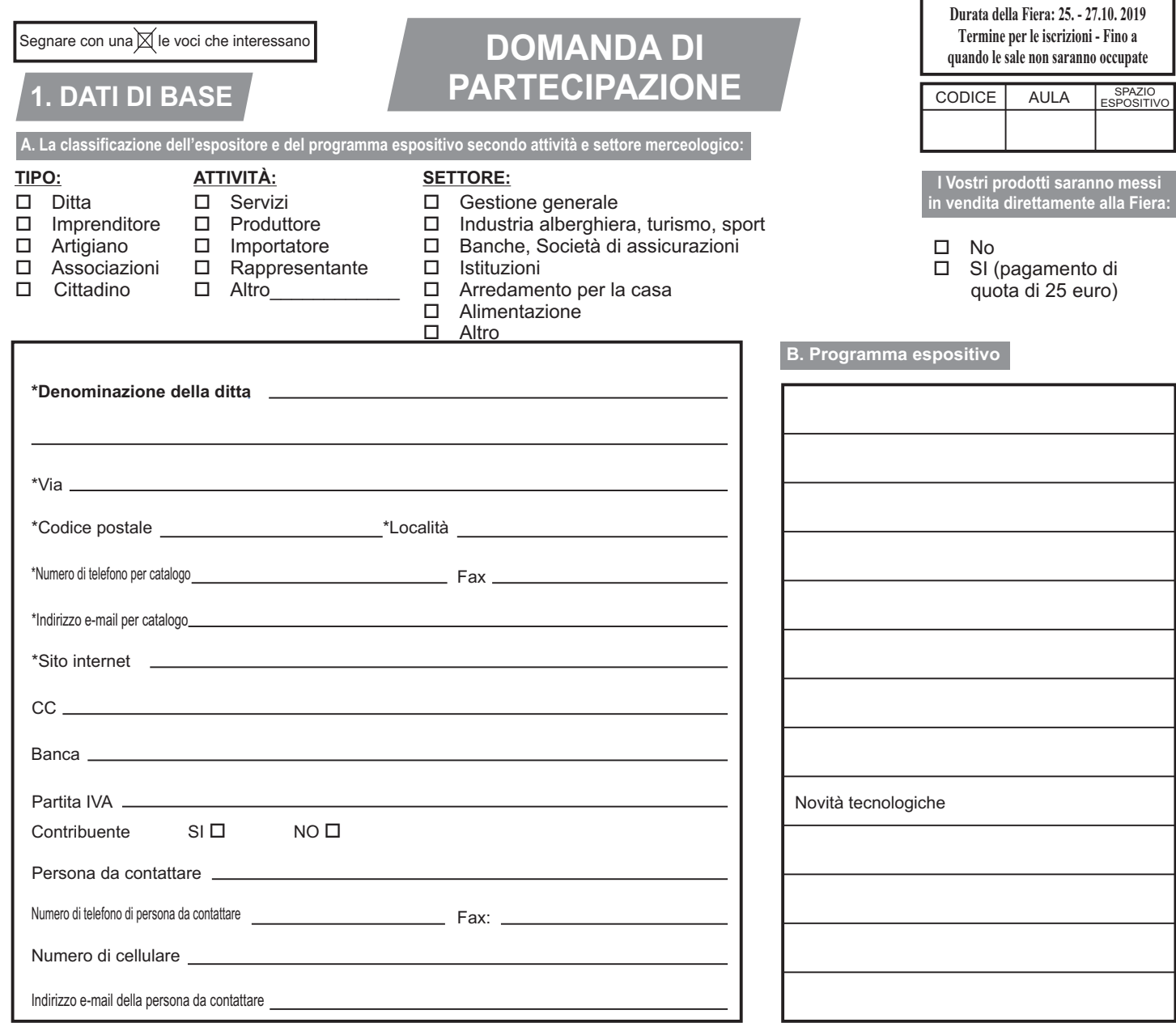

**C. Elenco dei coespositori o delle ditte rappresentate:**

- iscrizione nel catalogo GRATIS !

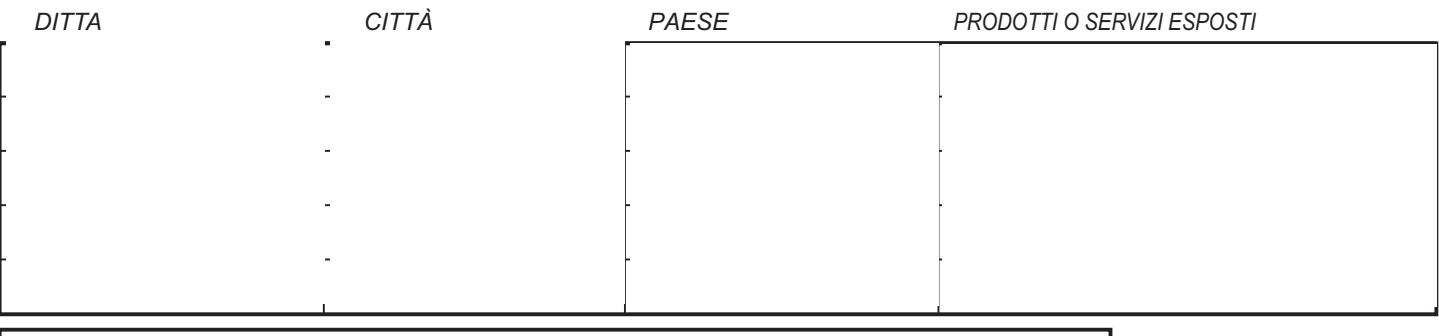

*I dati elencati sotto la voce A (evidenziati con una \*) e sotto le voci B e C saranno inseriti nel catalogo!*

## **2. SPAZIO ESPOSITIVO**

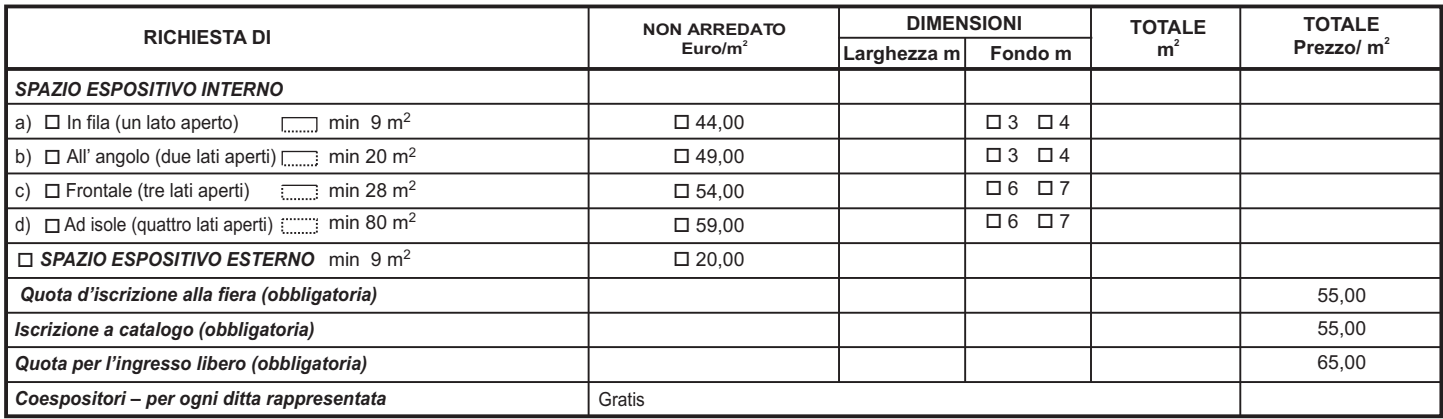

#### **NOTA**

#### • **Per la partecipazione alla Fiera è obbligatorio allestire lo spazio espositivo. Le varie opzioni sono elencate nel modulo numero 2.**

- Nel caso in cui l'espositore decide di prenotare uno spazio espositivo NON allestito, è tenuto a provvedere alle seguenti opere di allestimento con l'approvazione dell'organizzatore: pareti divisorie, pavimentazione, insegna con scritta. L'espositore deve inoltre allegare alla domanda di partecipazione uno schizzo del progetto d' allestimento.
- L'espositore che richiede uno spazio espositivo esterno NON arredato, deve indicare le dimensioni dello spazio espositivo desiderato: lunghezza\_\_\_\_\_m, larghezza\_\_\_\_\_\_m

Indicate gli elementi d'arredamento dello spazio:  $\Box$  tenda  $\Box$  vettura con rimorchio  $\Box$  casetta o altro\_\_\_\_\_\_\_\_\_\_\_\_\_\_\_\_\_\_\_\_\_\_\_\_\_.

# **3. RICHIESTA DI COLLEGAMENTO ALLA RETE ELETTRICA, ACQUATICA E TELEFONICA**

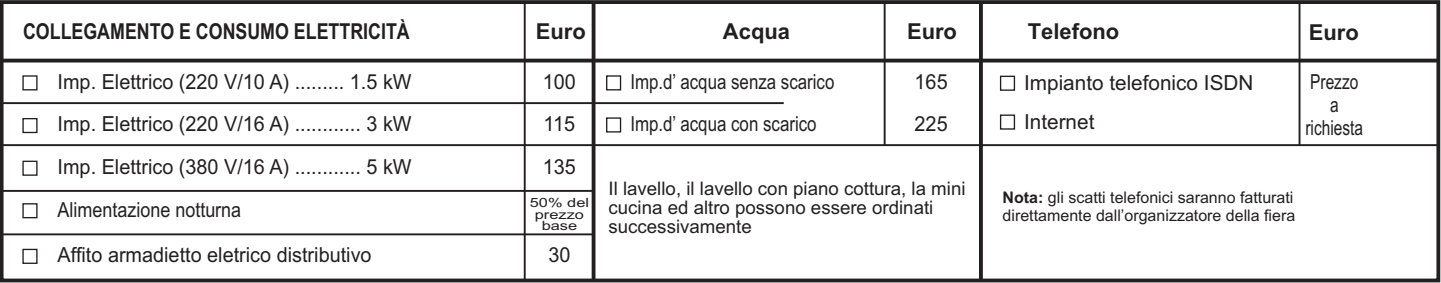

# **4. ALTRI SERVIZI ALLA FIERA**

I servizi ordinati alla fiera vanno pagati dopo lo svolgimento del servizio. (art. 18 del regolamento)

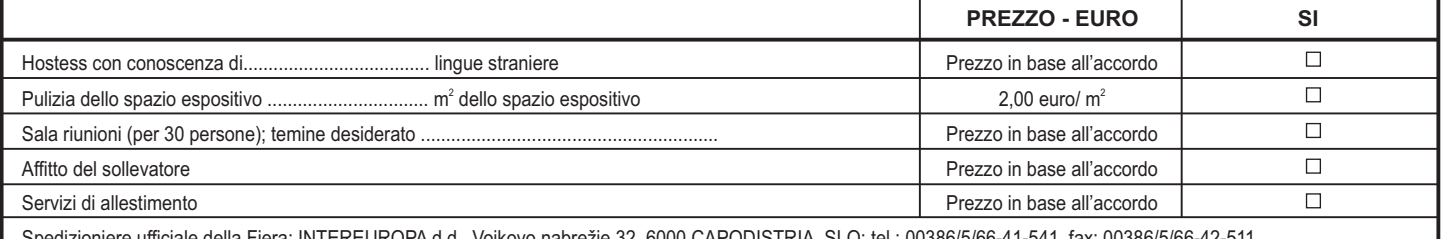

Spedizioniere ufficiale della Fiera: INTEREUROPA d.d., Vojkovo nabrežje 32, 6000 CAPODISTRIA, SLO: tel.: 00386/5/66-41-541, fax: 00386/5/66-42-511

# **5. RICHIESTA DI BIGLIETTI PUBBLICITARI E DI POSTI MACCHINA**

#### **Biglietti d'invito per i Vostri partner commerciali**\_\_\_\_\_\_\_\_\_ pzz, **gratis**.

□ Parcheggio riservato (per la durata della fiera) 35,00 euro/parcheggio

Parcheggio riservato (per la durata della fiera più montaggio e smontaggio)\_\_\_\_\_\_\_\_\_\_\_\_\_ 50,00 euro/parcheggio

#### **6. MARKETING**

### **A. LOGO**

- □ Pubblicazione del Vostro logo nel catalogo 45,00 euro
- □ Logo su pagina internet in accordo con il programma espositivo
- □ Pubblicazione del Vostro logo e sito interne (sul sito internet della fiera)

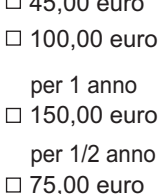

*Nota:*

*Nota: Il logo va consegnato in forma riproducibile, in bianco e nero, formato PC tiff oppure eps. L'organizzatore stabilirà la grandezza del logo. L'elaborazione non è inclusa nel prezzo.*

## **B. IL GIORNALE FIERISTICO CON CATALOGO**

- 
- Tiratura: 10.000, stampa: bianco e nero o a colori, formato A4 (21 x 29,7 cm) Distribuzione: ogni visitatore della fiera riceve una copia gratuita, è inoltre distribuito alle camere di commercio e artigianato slovene e all'estero (il catalogo serve da materiale promozionale anche dopo la fiera).

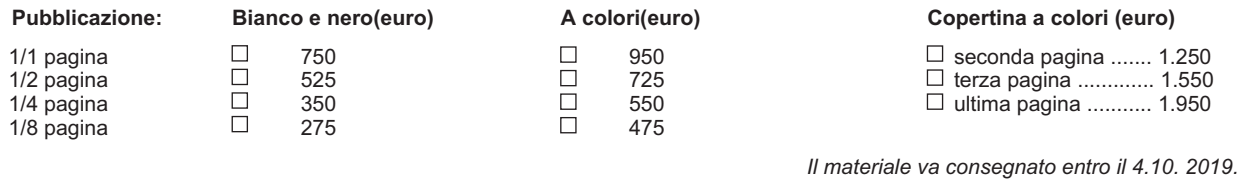

**C. POSIZIONAMENTO DEI CARTELLONI, DELL'INSEGNA PUBBLICITARIA E DELLA BANDIERINA**

**SPAZIO ESTERNO** 

 $\Box$ All'entrata della fiera  $\dots \dots \dots \dots \dots \dots \dots$  m<sup>2</sup> (75,00 euro/m<sup>2</sup>)  $\overline{a}$ <sup>2</sup> <sup>2</sup> Alla fiera . . . . . . . . . . . . . . . . . . . . . . . . . . . . . m (60,00 euro/m ) Posizionamento della bandiera al palo . . . . . m<sup>2</sup> (60,00 euro/m<sup>2</sup>)

□ prezzo in base all'accordo

L'elaborazione non è inclusa nel prezzo. Il materiale già elaborato va consegnato entro il 18. 10. 2019 Il materiale che deve essere elaborato va consegnato entro un periodo stabilito in base all'accordo.

### **D. ALTRI SERVIZI MARKETING**

- $\Box$ Radio della fiera – richiesta d'offerta
- Ŏ Il giornale Primorske novice – richiesta d'offerta Altro (descrivete le vostre richieste)

L'offerta dello sponsor – richiesta d'offerta

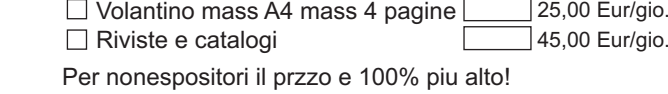

Distribuzione materiale pubblicitario (mass 1 persona)

- L'organizzatore si riserva la facoltà di apporre variazioni ai prezzi in caso di circostanze imprevedibili al tempo della pubblicazione dei prezzi, come concesso dalla clausola "influenza delle circostanze cambiate". I prezzi sono IVA esclusa. (art. 133 della legge obbligazioni)

- La società o l'espositore sottoscrivente dichiara di approvare tutti gli articoli del regolamento Generale sul retro formulati.

pers.

#### **PREGOLAMENTO E CONDIZIONI GENERALI PER I PARTECIPANTI ALLA FIERA (CONTRATTO)**

Il presente Regolamento regola i rapporti tra l'Espositore e l'Organizzatore della Fiera,<br>la Primorski sejem s.r.l. relativi alla partecipazione, ai rapporti finanziari reciproci, alle la Primorski sejem s.r.l. relativi alla partecipazione, ai rapporti finanziari reciproci, alle espositivo 2 giorni prima dell'inizio della Fiera. Lo spazio espositivo deve essere condizioni di esposizione, all'obbligo di ricompenso nel caso di danno o eventi simili alla sigomberato 1 giorno dopo la fine della Fiera, in caso contrario l'Organizzatore<br>riguardanti la fiera. Qualora si verifichi una si

**Art. 1-** I prezzi dei servizi alla fiera sono indicati nel modulo numero 1 e 2 e sono IVA regolamento che si trova nelle pubblicazioni fieristiche. Gli orari sopra menzionati<br>esclusa. L'Organizzatore si riserva il diritto circostanze imprevedibili al tempo della pubblicazione dei prezzi, come concesso dalla deve essere completamente allestito non meno di 3 ore prima dell'ora di apertura della clausola "influenza delle circostanze cambiate" (art. 133 della Legge sulle Obbligazioni). Fiera.<br>La Domanda di partecipazione dovrà essere redatta su appositi moduli predisposti L'Espositore e gli addetti all'allest se è trasmessa via fax. Domande incomplete non saranno accettate. Con la le presentate di firma e timbro. La domanda di partecipazione è valida anche se è trasmessa via fax. Domande incomplete non saranno accettate. Con la compilazione della Domanda di partecipazione si stabilisce il rapporto contrattuale tra<br>l'Organizzatore e l'Espositore. La presentazione della Domanda di partecipazione **Art. 11 – L'E**spositore o il suo rappresentante è te contratto irrevocabile che entra in vigore con l'accettazione scritta della Domanda da contratto irma dell'inizio della Fiera per lo spazio espositivo con lo stand;<br>parte dell'Organizzatore. Con l'accettazione della domand menzionati nella conferma Con l'invio della Domanda l'Espositore inoltre esprime la conferna dell'inizio della Fiera per servizi ordinati e pagati non meno di 24 ore prima.<br>propria approvazione delle condizioni del present

a terzi senza previa consultazione dell'Organizzatore. In base all'approvazione dell'Organizzato e vietare ogni avvenimento o presentazione anche dopo aver emesso un<br>dell'Organizzatore l'Espositore è tenuto a fornire i dat giorni prima dell'inizio della Fiera.<br>Giorni prima dell'inizio della Fiera.<br>giorni prima dell'inizio della Fiera. della Fiera.

**Art. 4 –** È concesso partecipare alla Fiera a tutti gli espositori Sloveni o esteri che **Art. 13 – L'Espositore si impegna ad essere presente nel proprio spazio espositivo espositivo espositivo espositore si impegna ad es** esporranno prodotti idonei al tema della manifestazione. I rappresentanti commerciali e contratte il montaggio e lo smontaggio e durante l'orario di apertura della Fiera.<br>gli importatori potranno esporre i prodotti delle a rappresentati. L'Organizzatore si riserva la facoltà di consentire o meno agli Espositoriale di articoli esposti, o all'equipaggiamento e l'arredamento dello stand.<br>Il partecipare alla fiera e di assegnare a loro gli spazi or paracipato una variou de la superficie disponibile per i singoli settori di attività e restituiti all'Organizzatore intatti Ogni danno è a carico dell'Espositore e deve essere<br>delle limitazioni tecniche. Tenendo conto d delle limitazioni tecniche. Tenendo conto dei dati forniti dall'Espositore, l'Organizzatore<br>decide sul posto.<br>In forma scritta le proprie disposizioni all'Espositore. L'Organizzatore dei dati forniti dall'Espositore, l'Org

o che l'espositore con la propria condotta inappropriata – cioé nel caso in cui non deffettuate per il troppo ritardo, l'Espositore sarà comunque tenuto a pagare l'intera.<br>sistemi il proprio spazio espositivo, non esponga

**Art. 6** – L'Espositore è tenuto a consegnare all'Organizzatore entro 45 giorni prima<br>dell'inizio della Fiera il progetto di allestimento dello spazio espositivo e il modulo con<br>l'elenco delle sue richieste per quanto rigu

Art. 8 - L'Organizzatore può richiedere dall'Espositore la seguente documentazione,<br>che l'Espositore è tenuto ad avere sempre a portata di mano nello spazio espositivo, in

modo che l'Organizzatore possa prendeme atto:<br>
- una copia della licenza artigiana o un certificato emesso dall'autorità competente che<br>
- una copia della licenza artigiana o un certificato emesso dall'autorità competente venderà o esporta "alimentari o oggetti di uso generale, darà luogo a degustazioni di<br>Chi, dimentari o supera dell'organizzazione dell'organizzazione dell'organizzazione dell'organizzazione dell'organizzazione dell'organiz

Art. 9 - L'Organizzatore non può essere tenuto responsabile di eventuali danni materiali o diretti verificatisi a seguito di incendio, fulmine, esplosione, agenti meteorologici, impatto con veicolo motorizzato o macchinari o diretti verificatisi a seguito di incendio, fulmine, esplosione, agenti meteorologici,<br>
investigation on veicolo mocchinario da lavoro, disastro aereo, sommossa,<br>
furto o rapina, inondazione, perdita d'acqua o di altri l Traspositore, L'Urganizzatore di distante in essuali della propostantia in caso di matte di distanti all'Espositore, ai suoi dipendenti o rappresentanti, lasciati<br>
incustoditi nelle aree parcheggio e quelle fieristiche. L'

Regolamento, le parti devono attenersi alle buone e corrette prassi commerciali. etteri in rimuovere gli oggetti esposti dallo spazio espositivo prima della fine della Fiera. I lavori di montaggio e di smontaggio si svolgeranno dalle 8.00 alle 19.00 o come stabilito dal

de Espositore e gli addetti all'allestimento dello spazio espositivo sono tenuti a rispettare<br>le misure di sicurezza antincendio, le regole di sicurezza sul lavoro e di natura tecnica e<br>le prescrizioni generali che regolan

**Art. 2** – L'Espositore è tenuto ad inviare all'Organizzatore dati dettagliati riguardanti i **Art. 12** – L'Espositore è tenuto a provvedere alla pulizia dello spazio espositivo a<br>prodotti/servizi che intende esporre alla F sen converted to the case of the case of converting the case of the case of the case of the case of the case o<br>Trisultassero dai dati presentati dall'Espositore. In tale caso L'Organizzatore ha il diritto di enuto ad infor recedere dal contratto e imulovere tall prodotti a spesa dell'Espositore.<br>**Art. 3** – All'Espositore non è concesso dare in affitto lo spazio espositivo o parte di esso<br>all'anostrazioni d'uso di prodotti ecc. L'Organizzator

esoneia dal pagamento delle somme dovue. All Espositore non sono concessi mivii di<br>pagamento per servizi richiesti immediatamente prima dell'inizio della Fiera e quando la<br>Fiera è gia in corso, in quanto è tenuto a provved quota di partecipazione e della quota discrizione nel catalogo;<br>- qualora il recesso avvenga entro 60 – 30 giorni prima dell'inizio della Fiera, al il espositore è obbligato a pagare, come anche tutti i dati da lui forniti - qualora il recesso avvenga entro meno di 30 giorni prima dell'inizio della Fiera, al costituanti dei servizi richiesti. L'Organizzatore non può essere tenuto responsabile se i pagamento del 100% dei servizi richiesti.<br>L'Espositore deve comunicare la sua rinuncia in forma scritta. Per data di rinuncia si consiglia all'Espositore di assicurarsi che i dati da lui forniti siano completi prima di intende la data di spedizione della lettera raccomandata contenente la rinuncia o la inviare i moduli completati all'Organizzatore. Se l'Espositore dovesse richiedere delle data in cui l'organizzatore ha ricevuto la rinuncia scritta. correzioni o dei supplementi all'iscrizione nel catalogo, questi saranno considerati e Nel caso, la disdetta per la partecipazione alla fiera, non sia recapitata in forma scritta, fatturati come iscrizioni obbligatorie nel catalogo. Se le correzioni non potessero essere

espositivo previsto l'organizzatore gli fatturara il 100% dei servizi ordinati.<br>Nel caso quando il annulo per la personale fiera non è passato nella forma di diritto di detenzione di tutti g<br>Se l'Espositore ha nel confiont

Art. 15 - Gli eventuali reclami devono essere presentati per iscritto immediatamente dopo che si sono verificate le circostanze che hanno portato al reclamo. Non si accettano reclami meno tempestivi.

Art. 7 – L'Organizzatore ha la facoltà di rifiutare la Domanda di partecipazione o di<br>annullare un contratto già sottoscritto nei seguenti casi:<br>- in caso di insolvenza dell'espositore o se l'Espositore al tempo della sott derivanti di collaborazioni, eventi o fiere precedenti; parto dei cristamente della province della Domanda di partecipazione e alla Domanda di prenotazione e presentarsi.<br>- se gli articoli destinati ad essere esposti alla

fiera."<br>- se l'Espositore non fornisce tutta la documentazione richiesta dall'Organizzatore; della standina dello standie della standie della finitto di effettuare riproduzioni grafiche, fotografiche e/o<br>- per altri motivi

putation of young pure definition della Fiera e riei caso in cui la sua miunicia sia<br>dovuta a forza maggiore.<br>Se risultasse impossibile dare luogo alla Fiera per ragioni delle quali l'Organizzatore<br>non può essere ritenuto